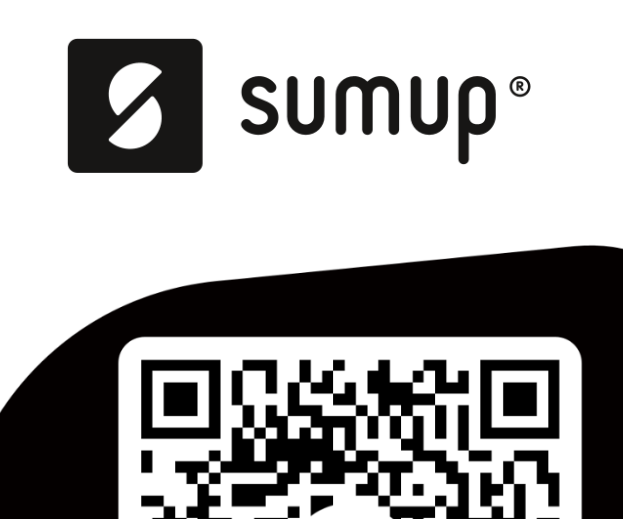

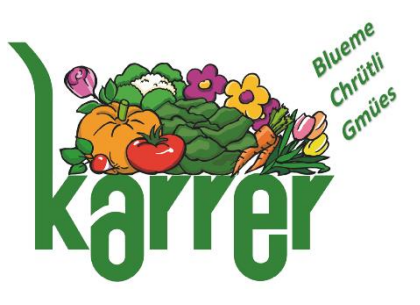

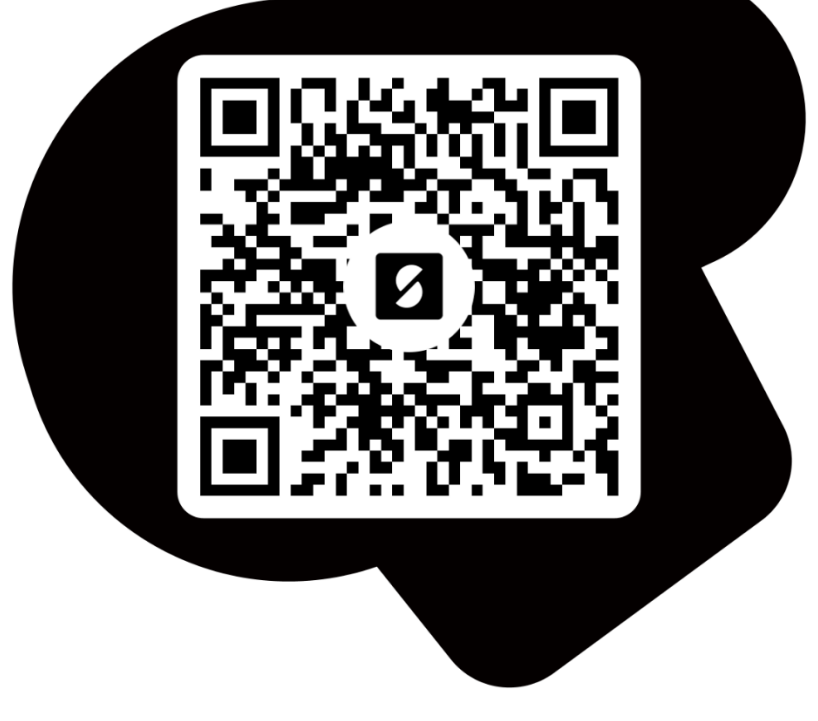

Bitte scannen Sie den QR-Code oder geben Sie folgenden Link ein: <https://pay.sumup.com/b2c/QYOOWQ94>

Sie werden zu einer sicheren Website weitergeleitet.

Hier können Sie Ihren Rechnungsbetrag eingeben und mit Ihrer Kreditkarte bezahlen.

Die akzeptierten Kreditkarten sind:

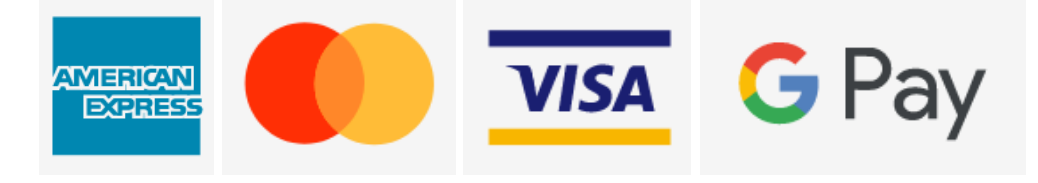